# **Allbridge Estrela**

Stellar Audit Bank

**Reference 24-03-1573-REP Version 1.1 Date 2024/04/23**

# Quarkslab

**Quarkslab SAS 10 boulevard Haussmann 75009 Paris France**

# <span id="page-1-0"></span>**1. Project Information**

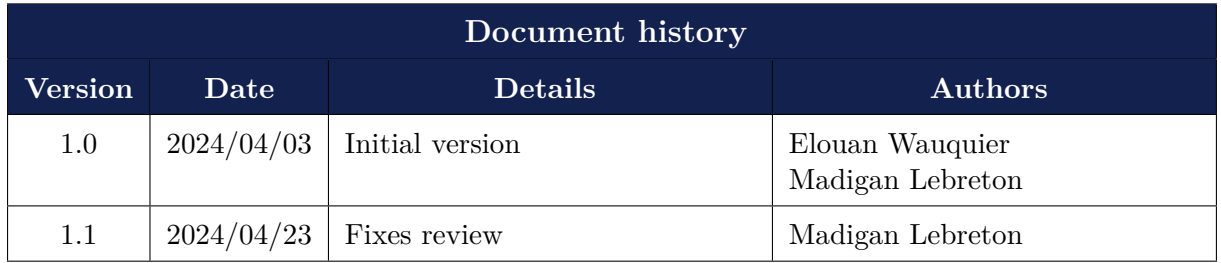

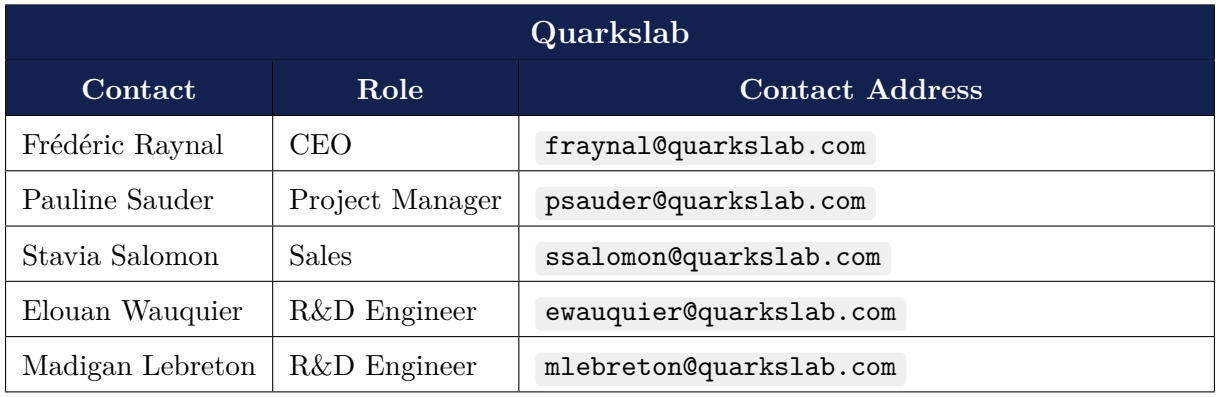

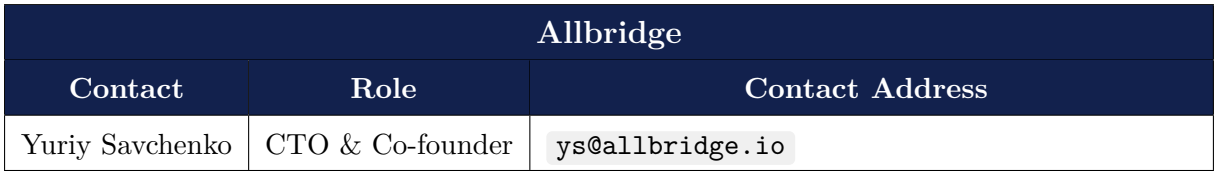

# **Contents**

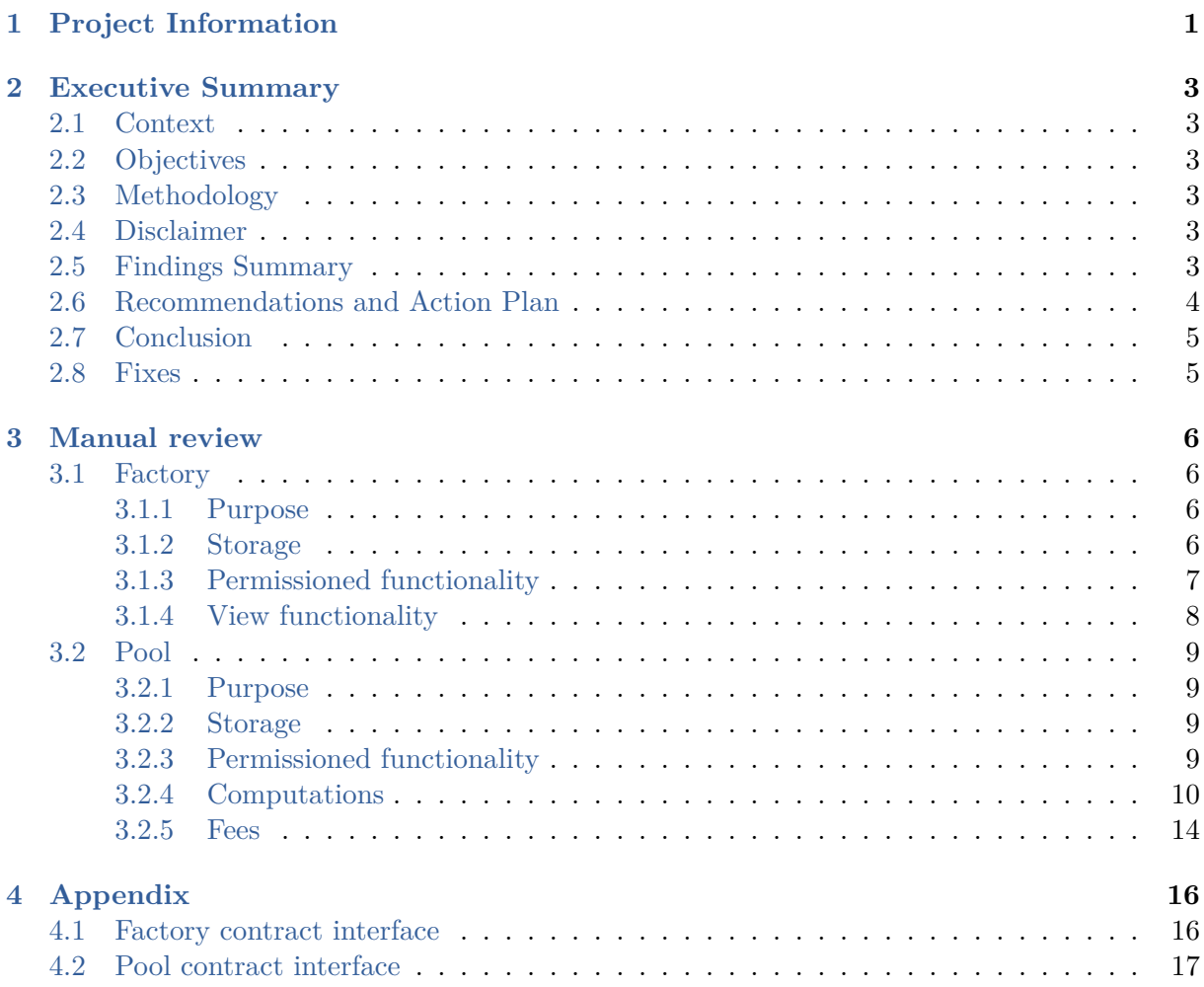

# **2. Executive Summary**

# <span id="page-3-0"></span>**2.1 Context**

<span id="page-3-1"></span>This report presents the work of the collaboration between Allbridge and Quarkslab, as defined in 24-03-1559-PRO . Quarkslab's objective was to conduct a security assessment of two (2) smart contracts for a Soroban decentralized exchange called Estrela.

The audit parameter was defined by the content of the following GitHub repository: allbridgeio/dex-soroban-contracts at commit 56be1f00868f25cd67b07aab132138060406114e .

# **2.2 [Objectives](https://github.com/allbridge-io/dex-soroban-contracts)**

<span id="page-3-2"></span>The purpose was to discover potential security misconfigurations, weaknesses, and vulnerabilities that can be leveraged or exploited by attackers being able to interact directly with the liquidity pools and the factory. To that end, Quarkslab proposed the following approach:

# **2.3 Methodology**

- <span id="page-3-3"></span>1. Discovery and set-up phase;
- 2. Manual code review;
- 3. Testing;
- 4. Report, Audit and Project Management.

### **2.4 Disclaimer**

<span id="page-3-4"></span>This report reflects the work and results obtained within the duration of the audit for the specified scope in 24-03-1559-PRO as agreed between Allbridge and Quarkslab. Tests are not guaranteed to be exhaustive and the report does not ensure that the application is bug-free.

# **2.5 Findings Summary**

<span id="page-3-5"></span>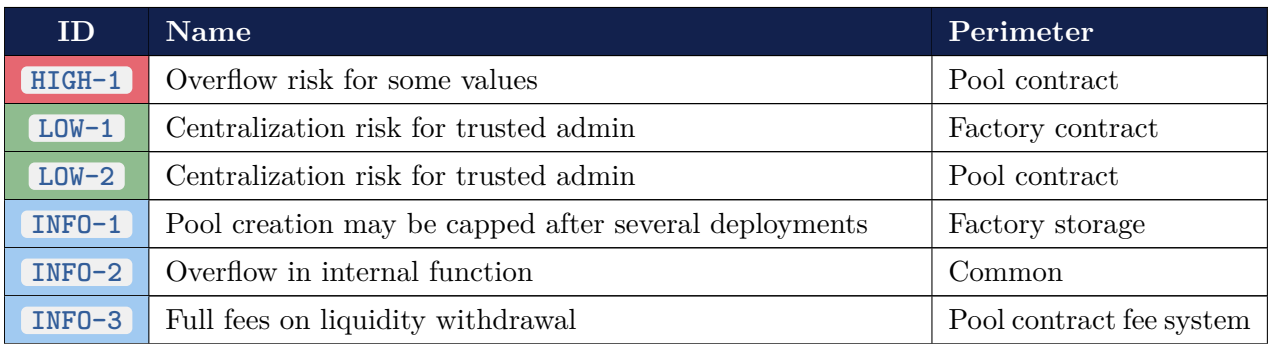

R[ef.: 24-0](#page-13-1)3-1573-REP 3 Quarkslab SAS

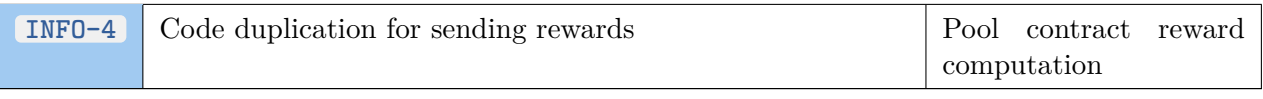

**Severity:** critical, high, medium, low, info

### **2.6 Recommendations and Action Plan**

#### <span id="page-4-0"></span>**Recommendations**

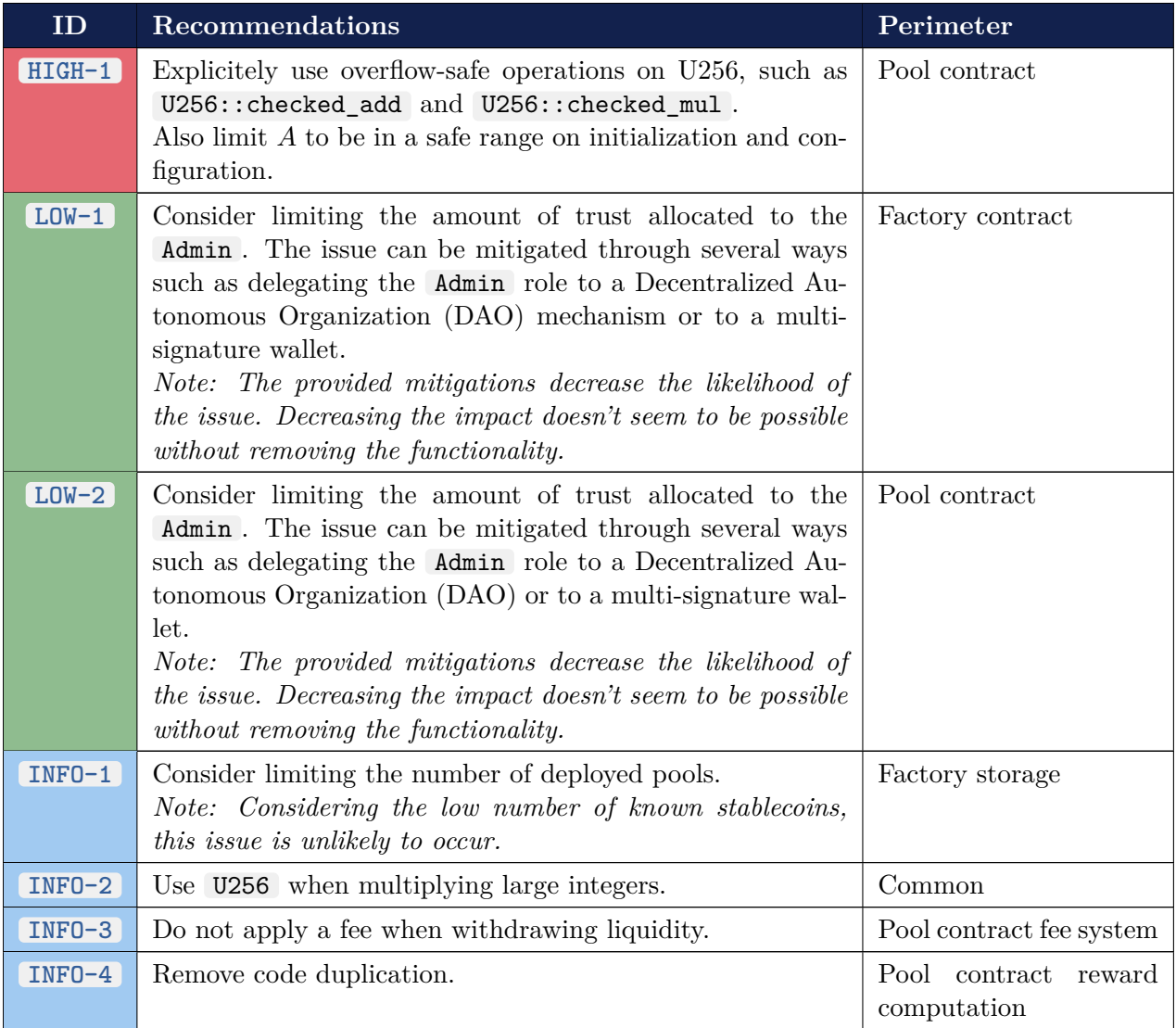

<span id="page-4-1"></span>**Severity:**  $\blacksquare$  critical,  $\blacksquare$  high,  $\blacksquare$  medium,  $\blacksquare$  low,  $\blacksquare$  info

### **2.7 Conclusion**

With a trusted administrator (e.g. a DAO) and common configuration parameters, the pool is safe from exploits to the best of our knowledge.

However, when configured with a high amplification parameter  $(A \geq 121)$ , the DEX may be vulnerable to a theft of its liquidity.

In addition, we expressed recommendations on the fee system and some coding practices.

### **2.8 Fixes**

<span id="page-5-0"></span>On the 2024/04/22, Quarkslab reviewed the fixes implemented following the reported vulnerabilities. The reviewed commit is ddf0b18289dbcc7631b97551531eb8ef79d5ffbf .

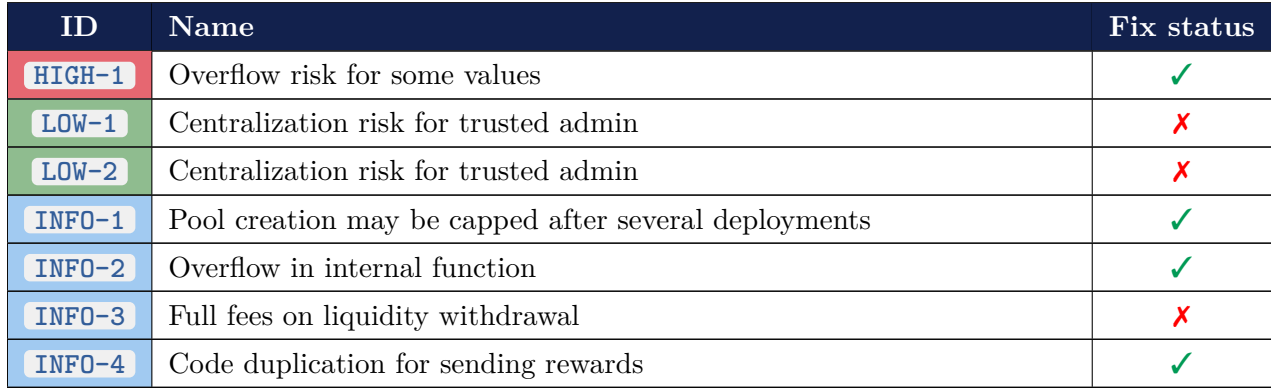

**Severity:** critical, high, medium, low, info **Fix status**: ✗ acknowledged, *∼* mitigated, ✓ fixed

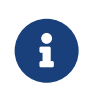

LOW-1 and LOW-2 were acknowledged by Allbridge, the administrator of the contract needs to be trusted.

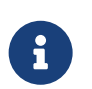

INFO-3 was acknowledged by Allbridge, fees on liquidity withdrawal are expected.

# **3. Manual review**

## <span id="page-6-0"></span>**3.1 Factory**

#### <span id="page-6-1"></span>**3.1.1 Purpose**

<span id="page-6-2"></span>The factory contract allows its administrator to deploy and initialize liquidity pool for a pair of tokens.

### **3.1.2 Storage**

<span id="page-6-3"></span>The factory smart contract stores the association of the pair of tokens (often called "token A" and "token B") and its corresponding deployed liquidity pool.

At the *Instance* level, it remembers the following data:

- the address of the administrator, with the symbol "Admin";
- the factory's specific data, with the symbol "FactoryInfo";

The FactoryInfo structure stores the factory's specific data. Two fields are defined in this specific structure:

- wasm hash : a 32-byte hash corresponding to the pool's code hash;
- pairs : a map that associates a pair of tokens to its deployed pool contract;

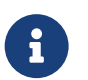

The Instance level is appropriate for the configured fields.

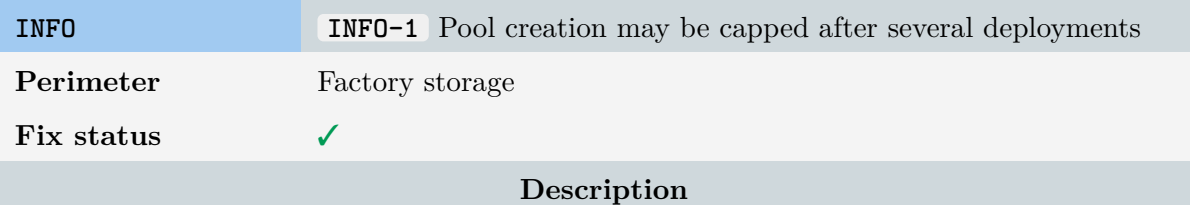

<span id="page-6-4"></span>The Soroban documentation states that a *"ledger entry is read or written from the ledger in its entirety; there is no way to read or write "only a part" of a CONTRACT\_DATA ledger entry"*.

In the case of the factory, it means that the pairs map stored in the FactoryInfo ledger entr[y may not be readable or](https://developers.stellar.org/docs/learn/smart-contract-internals/persisting-data#granularity) writable if too many pools are deployed.

#### **Recommendation**

Consider limiting the number of deployed pools.

*Note: Considering the low number of known stablecoins, this issue is unlikely to occur.*

![](_page_7_Picture_0.jpeg)

The issue was fixed by capping the number of pairs to 20.

#### <span id="page-7-0"></span>**3.1.3 Permissioned functionality**

• The factory's initialize method can be called only when the FactoryInfo structure in Instance storage does not exist. Since the TTL of the contract instance and all globals are tied together, there is no risk of this field expiring before the contract instance.

Anyone can call this function, but it can be called only once overall. It configures the contract's administrator and initializes the FactoryInfo with the wasm\_hash parameter.

![](_page_7_Picture_5.jpeg)

The initialize method should be called first, and the contract should not be used unless a trusted party has successfully called this function.

Once the contract is initialized, all the modifying state functions are access controlled. They check that the configured administrator has authorized the transaction before modifying the contract's state.

- create pair lets the administrator deploy a new pool contract for a pair of tokens.
- set admin allows the administrator to transfer ownership of the contract to another address.
- update wasm hash lets the administrator modify the wasm hash used during pool deployment. It will update the WASM code of the pool contract. Modifying this parameter will not impact the pools already deployed, only the new pools will be affected.
- <span id="page-7-1"></span>upgrade is available to update the factory executable WASM. The administrator can upgrade the logic of this contract. The new executable will be updated after the current invocation, in case it runs successfully

![](_page_8_Picture_164.jpeg)

Factory has an Admin address with privileged rights to perform admin tasks such as pool contract's code update. Admin needs to be trusted to not perform malicious updates. A malicious update of the pool contract's hash leads to the deployment of malicious pool contracts. Users' funds may be at risk in newly deployed pools.

#### **Recommendation**

Consider limiting the amount of trust allocated to the Admin . The issue can be mitigated through several ways such as delegating the Admin role to a Decentralized Autonomous Organization (DAO) mechanism or to a multi-signature wallet.

*Note: The provided mitigations decrease the likelihood of the issue. Decreasing the impact doesn't seem to be possible without removing the functionality.*

![](_page_8_Picture_5.jpeg)

The issue was acknowledged.

#### <span id="page-8-0"></span>**3.1.4 View functionality**

Four (4) view functions are defined in the factory smart contract. These functions are permissionless, they let users retrieve information about the state of the protocol.

- pool takes a pair of tokens as input and returns the associated deployed pool contract. If none exists, an Error::NotFound is returned.
- pools returns a map of all the deployed pools with their associated pair of tokens.
- get wasm hash returns the configured WebAssembly code hash if it exists, an error otherwise.
- get admin returns the current administrator address if it exists, an error otherwise.

### **3.2 Pool**

#### **3.2.1 Purpose**

<span id="page-9-1"></span><span id="page-9-0"></span>The pool is an Automatic Market Maker (AMM) using the StableSwap invariant. It holds liquidity and provides a market price for two tokens (supposedly stablecoins).

Liquidity providers mint virtual LP tokens when providing liquidity (representing their share of the pool's balance), but these tokens are not real tokens (e[.g. not tran](https://curve.fi/files/stableswap-paper.pdf)sferable). These are burnt when the corresponding liquidity is withdrawn.

#### **3.2.2 Storage**

<span id="page-9-2"></span>The pool stores the details of liquidity providers and the state of the pool. We found the choice of storage level appropriate for the types of data stored.

#### **Instance**

At the *Instance* level, the pool remembers the following data:

- the address of the administrator, with the symbol "Admin";
- the pool's specific data, with the symbol "Pool", i.e.,
	- **–** token related data in tokens , tokens\_decimals , and token\_balances ;
	- **–** the amount of liquidity as total\_lp\_amount ;
	- **–** the fee schedule as fee\_share\_bp and admin\_fee\_share\_bp (by increments of  $0.01\%$  since BP = 10 000);
	- **–** fee reward amounts in acc\_rewards\_per\_share\_p and admin\_fee\_amount ; and
	- **–** the StableSwap "amplify" parameter (*A*) as a .

All these fields have a fixed size, thus cannot grow uncontrollably.

#### **Persistent**

At the *Persistent* level, the pool stores UserDeposit s, containing the amount of liquidity deposited (as lp\_amount ) and the amount of rewards claimed (as reward\_debts ).

#### **Temporary**

No *Temporary* storage is used.

#### **3.2.3 Permissioned functionality**

<span id="page-9-3"></span>• The pool's initialize method can be called only when the Pool structure in Instance storage does not exist. Since the TTL of the contract instance and all globals are tied together, there is no risk of this field expiring before the contract instance.

Anyone can call this function, but it can be called only once overall. It configures the administrator of the contract and initializes the Pool .

![](_page_10_Picture_1.jpeg)

The initialize method should be called first, and the contract should not be used unless a trusted party has called this function successfully. When the factory creates a new pool, this function is automatically called.

- set admin allows the administrator to transfer ownership of the contract to another address.
- set admin fee share and set fee share allow the administrator to configure the pool's fee rates.
- upgrade is available to update the pool's code. The administrator can upgrade the logic of this contract. The new executable will be updated after the current invocation, in case it runs successfully.

<span id="page-10-1"></span>![](_page_10_Picture_195.jpeg)

Factory has an Admin address with privileged rights to perform admin tasks such as pool contract's code update. Admin needs to be trusted to not perform malicious updates. A malicious update of the pool contract's code can allow an admin to pull user's funds.

#### **Recommendation**

Consider limiting the amount of trust allocated to the Admin . The issue can be mitigated through several ways such as delegating the Admin role to a Decentralized Autonomous Organization (DAO) or to a multi-signature wallet.

*Note: The provided mitigations decrease the likelihood of the issue. Decreasing the impact doesn't seem to be possible without removing the functionality.*

![](_page_10_Picture_11.jpeg)

The issue was acknowledged.

#### **3.2.4 Computations**

<span id="page-10-0"></span>The pool uses the StableSwap invariant developed for the Curve protocol. It ensures the pool always has some liquidity for swapping assets while maintaining a low slippage, and is designed for stablecoins.

The invariant is

$$
An^{n} \sum_{i=1}^{n} x_{i} + D = ADn^{n} + \frac{D^{n+1}}{n^{n} \prod_{i=1}^{n} x_{i}},
$$

where

- *D* is "the total amount of coins when they have an equal price".
- *A* is an "amplification coefficient" akin to a leverage when the pool is balanced. When the pool is imbalanced, it loses its power and leverage decreases. The actual "leverage" value is  $\chi = A \frac{\prod_{i=1}^n x_i}{(D/n)^n}$ , with  $\prod_{i=1}^n x_i = \left(\frac{D}{n}\right)^n$  when the pool is balanced. *A* should be tuned according to the expected liquidity and volatility of the tokens.

Allbridge uses pools with only 2 assets (denoted *x* and *y*), turning the invariant into

$$
4A(x + y) + D = 4AD + \frac{D^3}{4xy}
$$

All functions need to maintain this invariant at least (except for rounding and fees).

![](_page_11_Picture_8.jpeg)

We evaluated the mathematical functions for correctness and paid attention to the following details.

- The smart contract is compiled with profile.release.overflow-checks = **true**, thus arithmetic operations may crash the smart contract.
- Even with the above flag set, ethnum::U256 *overflows silently* (i.e. wraps), even in release mode.
- The logical shift operators  $\gg$  and  $\ll$  are exempt from overflow checks. This has no impact for right shifts but may cause unwanted overflows for left shifts.
- Values are not real integers, rather they are fixed point numbers which decimal count can be token-specific or the SYSTEM PRECISION  $= 3$ . Multiplications, divisions and roots can affect the dimension of these numbers.

#### **Utilitary functions**

When solving the invariant equation, the pool needs to compute square and cubic roots. These are defined in common/shared/src/utils/num.rs .

We verified that  $\text{pub fin sqrt}(n: \&\text{U256}) \rightarrow \text{U256 computes } \lfloor \sqrt{n} \rfloor$  using fuzzing and manual code review. The left shift is bounded to  $1 \ll 254$ . No arithmetic operations risk overflowing.

We verified that  $\frac{\text{pub}}{\text{ph}}$  fn cbrt(n:  $\frac{\text{W256}}{2}$ ) -> **u128** computes  $\left\lfloor \sqrt[3]{n} \right\rfloor$  using fuzzing and manual  $\frac{1}{2}$  code review. Since  $\sqrt[3]{1256}$  :: MAX  $\sqrt[3]{2^{256}} = 2^{256/3} \sqrt[3]{2} \times 128$  :: MAX, the return type can fit the result value. For the same reason, the left shift cannot overflow. However, on line 29, the computation of hi \* hi may overflow (i.e. panic!() ) for large values of  $n \mid (n \geq 2^{192})$ .

We verified this by adding this test to common/shared/src/utils/num.rs :

```
#[cfg(test)]
mod tests {
   use super::*;
    #[test]
    #[should_panic(expected = "attempt to multiply with overflow")]
    fn cbrt_panic() {
        cbrt(&(U256::ONE << 192));
    }
}
```
We traced the (only) calling site, and found no way to reach this issue because of the **pub**(**crate**) **const** MAX\_TOKEN\_BALANCE: **u128** = 2**u128**.pow(40) constraint, hence the lower impact score.

<span id="page-12-0"></span>![](_page_12_Picture_308.jpeg)

![](_page_12_Picture_4.jpeg)

The issue was fixed by handling the error.

#### **Invariant computation**

During the pool's operation, *x*, *y* and *D* vary. To maintain the invariant, each of these variables need to be expressed in terms of the others.

- *A* is set at initialization time;
- $D$  is the amount of liquidity (in total 1p amount );
- *x* and *y* are the token balances with system precision (in token\_balances and token\_decimals ).

The amount of liquidity *D* is computed in pub fn get\_d( $\&$ self, x: **u128**, y: **u128**) -> **u128**.

Given its upper bound of  $2^{40}$ , we found no way to lock the smart contract or perform incorrect computations for reasonable values of *A*. However, we still recommend checking for overflows manually in ethnum::U256.

The *x* and *y* variable play equivalent roles, so a single function is required: **pub fn** get\_y(&self, native\_x: **u128**, d: **u128**) -> Result<**u128**, Error>.

For  $A \geq 121$ , we found it possible to trigger an overflow on line 280.

<span id="page-13-0"></span>![](_page_13_Picture_205.jpeg)

An overflow can happen in  $Pool: get_d$  when depositing liquidity. This can lead to incorrect bookkeeping of the pool's liquidity tokens, increasing their value. In turn, this enables an attacker to withdraw more tokens than they deposited.

#### **Recommendation**

Explicitely use overflow-safe operations on U256, such as U256::checked\_add and U256::checked\_mul .

Also limit *A* to be in a safe range on initialization and configuration.

![](_page_13_Picture_6.jpeg)

The issue was fixed by capping the value of *A* to 60 and by using overflow-safe operations.

#### **Swaps**

The swap function uses get\_receive\_amount to compute the new token balances and rewards.

The user can specify the minimum amount they expect to receive. This mitigates the effects of volatility and sandwich attacks, which is common practice for automatic market makers.

#### **Deposit**

The deposit function uses get\_deposit\_amount to compute the new balances and the updated amount of LP tokens. It then collects the stablecoins and delivers the LP tokens to the user. Finally, it hands the user their pending rewards (as if they had called claim\_rewards , see the section on rewards).

#### **Withdraw**

<span id="page-13-1"></span>The withdraw function uses get withdraw amount to compute the withdrawn amounts and fees. It then transfers the tokens to the user along with pending rewards (as if they had called claim\_rewards , see the section on rewards), and burns the specified amount of LP tokens.

![](_page_14_Picture_167.jpeg)

Do not apply a fee when withdrawing liquidity.

![](_page_14_Picture_2.jpeg)

The issue was acknowledged, it is expected behavior.

#### **Rewards**

The claim rewards function computes and transfers the pending rewards for a user. Pending rewards are also computed and sent separately when withdrawing and depositing liquidity.

![](_page_14_Picture_168.jpeg)

Pending rewards for liquidity providers are computed separately in get\_pending and claim\_rewards . The total reward share of liquidity providers are computed separately in get\_pending and get\_reward\_debts .

#### **Recommendation**

[Remove code du](https://github.com/allbridge-io/dex-soroban-contracts/blob/56be1f00868f25cd67b07aab132138060406114e/contracts/pool/src/methods/internal/pool.rs#L187)[p](https://github.com/allbridge-io/dex-soroban-contracts/blob/56be1f00868f25cd67b07aab132138060406114e/contracts/pool/src/methods/internal/pool.rs#L228)licati[on.](https://github.com/allbridge-io/dex-soroban-contracts/blob/56be1f00868f25cd67b07aab132138060406114e/contracts/pool/src/methods/internal/pool.rs#L241)

![](_page_14_Picture_10.jpeg)

The issue was fixed by removing duplicated code.

#### **3.2.5 Fees**

The pool collects two types of fees:

- <span id="page-14-0"></span>• regular fees (configured in Pool::fee\_share\_bp): a percentage of every swap and *every withdrawal*.
- admin fees (configured in Pool::admin\_fee\_share\_bp): a percentage of the regular fees.

During initialization and pool configuration, the fees can be set to [0*,* 100%):

$$
\frac{k}{\text{Pool :: BP}}, \text{ where } k \in [0, \text{Pool :: BP} - 1] \text{ and Pool :: BP} = 10000.
$$

Admin fees accumulate in Pool::admin\_fee\_amount, which is reset to 0 when the admin collects the fees.

Liquidity provider fees accumulate in Pool::acc\_rewards\_per\_share\_p. When a liquidity provider collects their fee, the total amount they collected so far is saved in their UserDeposit::reward\_debts and cannot be collected again.

Rewards are tracked seperately for both tokens, so that variations in the pool's balance does not impact past rewards.

# **4. Appendix**

# **4.1 Factory contract interface**

![](_page_16_Picture_92.jpeg)

# **4.2 Pool contract interface**

![](_page_17_Picture_149.jpeg)